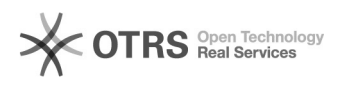

**FAQ**

## 006.100000Linux000000007.1000Active000

## 2024.05.03 12:33:23

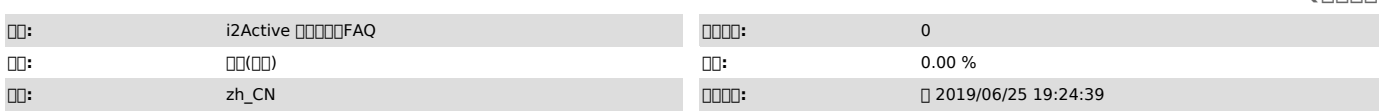

 $\Box \Box \Box$ 

00000 000

 *()*

0000<br>CentOS 7.2 x64<br>i20006.1-32642<br>i2active007.1.2.31937

 *()*

## *()*

6.17.1active

Windows [1]FAQ #40004966.1Windows7.1Active

1 i2active-ctrlcenter-patch-7.1.2.31937-el7.x86\_64.rpm info2soft-ctrlcenter-6.1-32642.el7.x86\_64.rpm

2 yumpostgrerpm # yum -y install info2soft-ctrlcenter-6.1-32642.el7.x86\_64.rpm

3□□□2active□patch□

4/etc/httpd/conf/httpd.conf /etc/httpd/conf/httpd.confAllowOverride None AllowOverride All

5000httpd00 # systemctl restart httpd.service

600000 0000000http://IP:58080/i2/<br>Active0000http://IP:58080/i2active/

[1]

http://support.info2soft.com/service/public.pl?Action=PublicFAQZoom;ItemID=507;ZoomBackLink=Action%3DPublicFAQSearch%3BSubaction%3DSearch%3BFulltext%3D<br>%E5%A6%82%E4%BD%95%E5%9C%A86.1%E7%89%88%E6%9C%AC%E4%BC%81%E4%B8%9A%E7% %3BOrder%3DDown%3BStartHit%3D1;